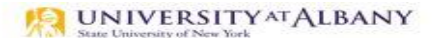

SUNY HR Time and Attendance System (TAS)

Professional Employee Time Record Entry Quick Reference

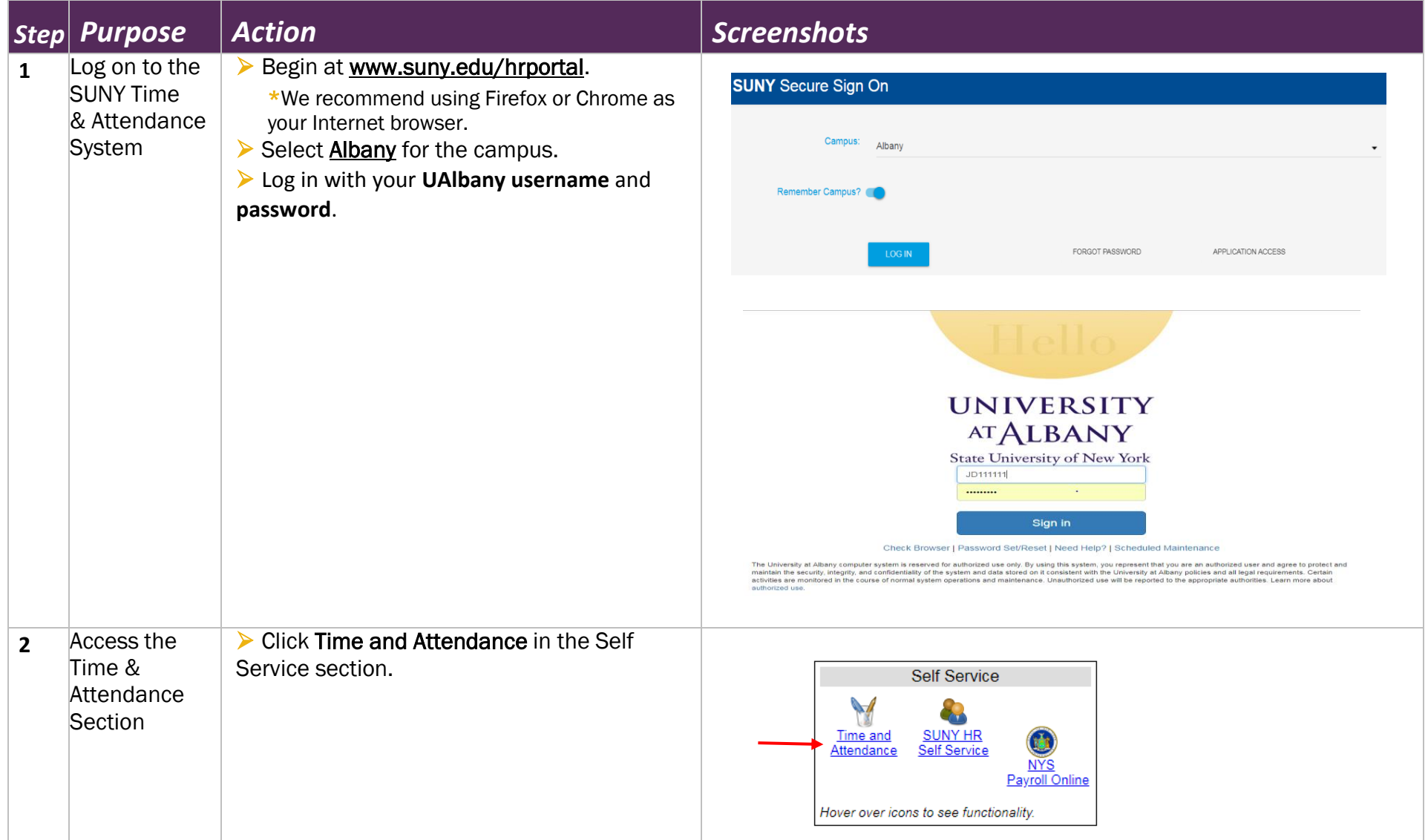

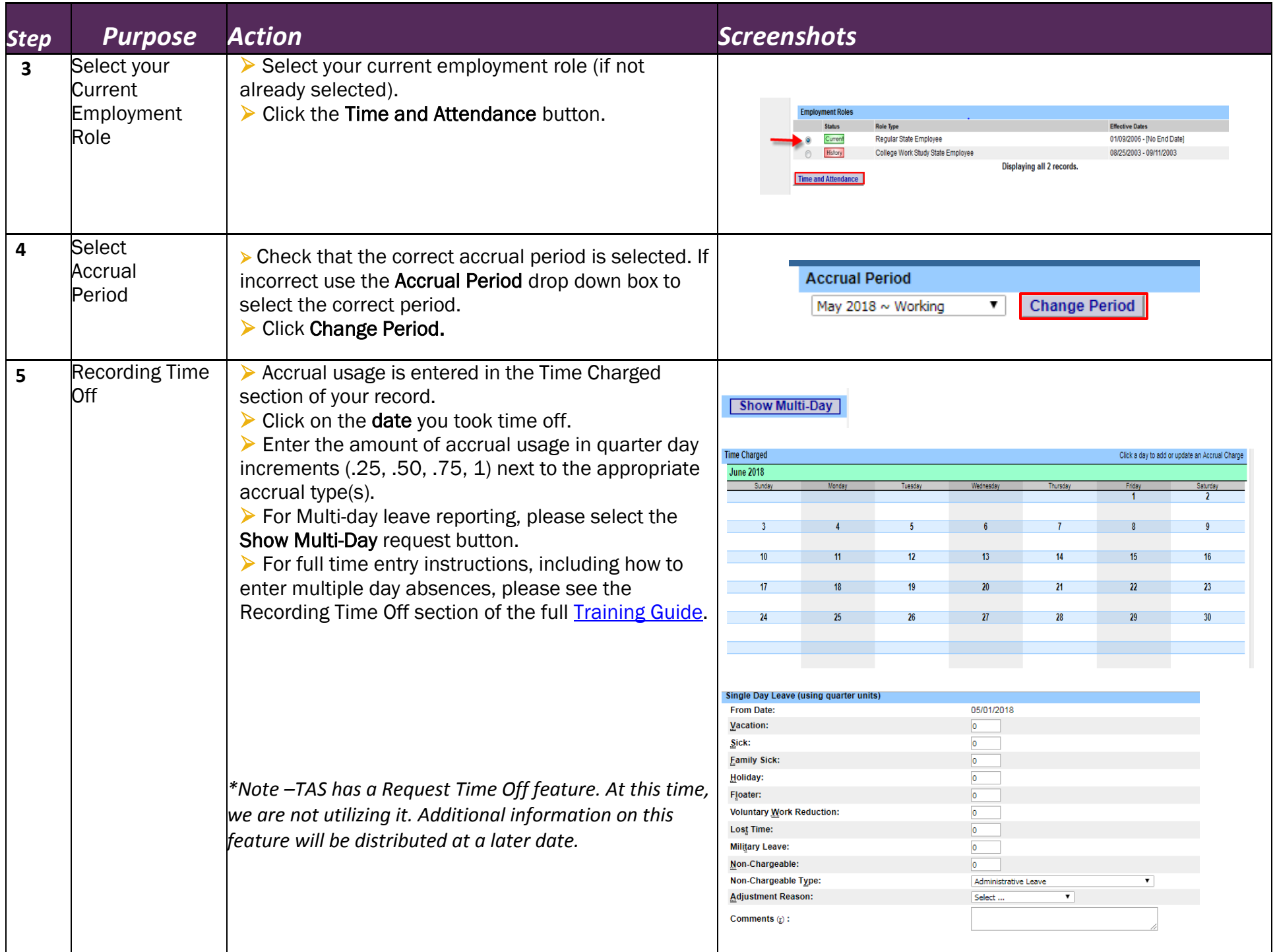

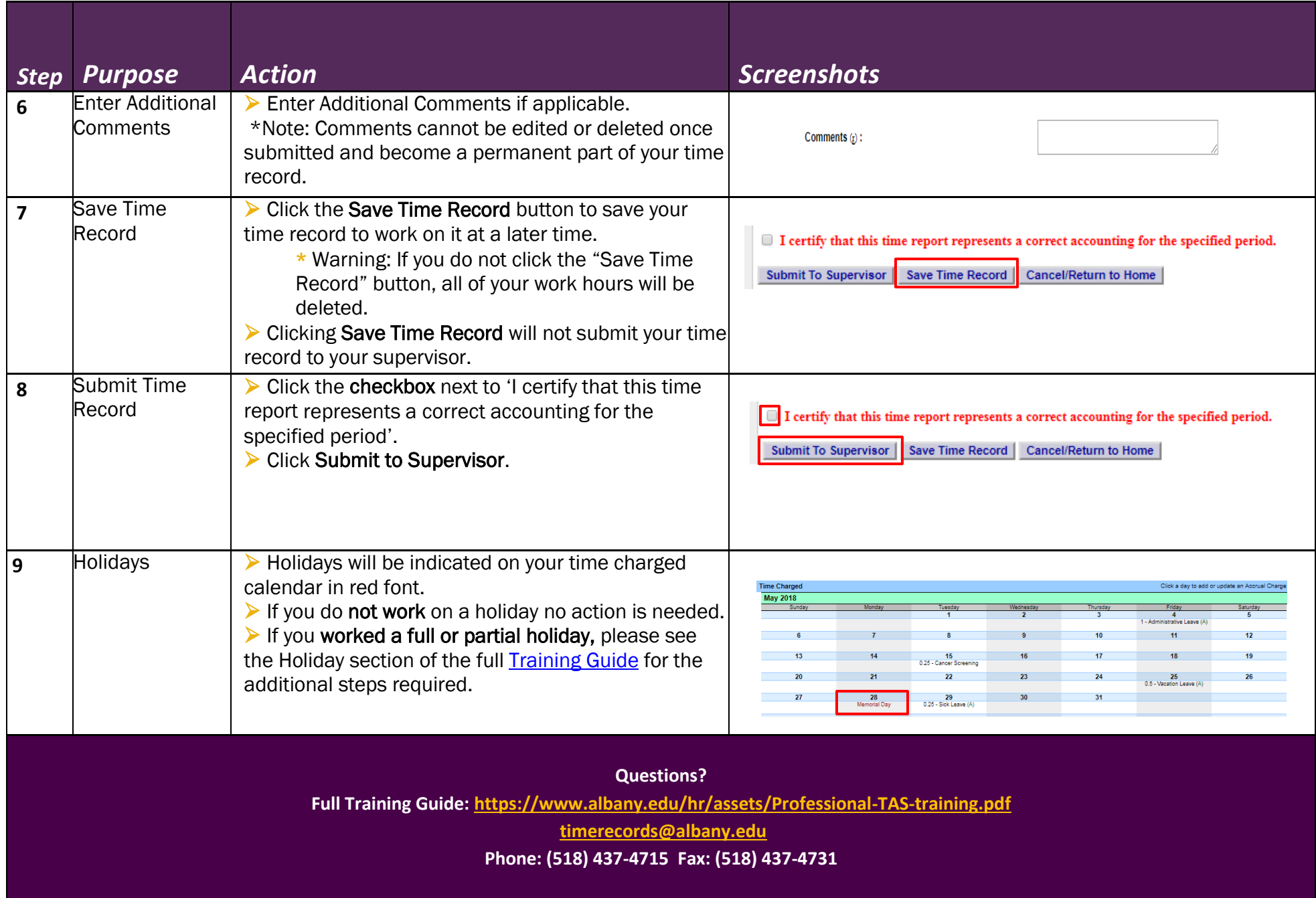

``